# Package 'calmr'

March 14, 2024

<span id="page-0-0"></span>Title Canonical Associative Learning Models and their Representations

Version 0.6.1

Description Implementations of canonical associative learning models, with tools to run experiment simulations, estimate model parameters, and compare model representations. Experiments and results are represented using S4 classes and methods.

License GPL  $(>= 3)$ 

URL <https://github.com/victor-navarro/calmr>,

<https://victornavarro.org/calmr/>

BugReports <https://github.com/victor-navarro/calmr/issues>

Depends  $R$  ( $>= 3.5$ )

Imports data.table, future, future.apply, GA, ggnetwork, ggplot2, grid, methods, network, patchwork, progressr, rlang, stats

**Suggests** knitr, rmarkdown, spelling, test that  $(>= 3.0.0)$ 

VignetteBuilder knitr

Config/testthat/edition 3

Encoding UTF-8

Language en-US

LazyData true

RoxygenNote 7.2.3

Collate 'HD2022.R' 'HDI2020.R' 'MAC1975.R' 'PKH1982.R' 'RAND.R' 'ANCCR.R' 'rsa\_functions.R' 'RW1972.R' 'SM2007.R' 'compare\_models.R' 'data.R' 'fit\_helpers.R' 'fit\_model.R' 'model\_parsers.R' 'model\_plots.R' 'model\_graphs.R' 'model\_support\_functions.R' 'parse\_design.R' 'run\_experiment.R' 'phase\_parser.R' 'information\_functions.R' 'make\_experiment.R' 'assertions.R' 'get\_parameters.R' 'get\_design.R' 'heidi\_helpers.R' 'anccr\_helpers.R' 'calmr\_verbosity.R' 'parallel\_helpers.R' 'class\_model.R' 'class\_design.R' 'class\_result.R' 'class\_experiment.R' 'class\_rsa.R' 'class\_fit.R'

### NeedsCompilation no

Author Victor Navarro [aut, cre, cph]

Maintainer Victor Navarro <navarrov@cardiff.ac.uk>

Repository CRAN

Date/Publication 2024-03-14 20:10:05 UTC

## R topics documented:

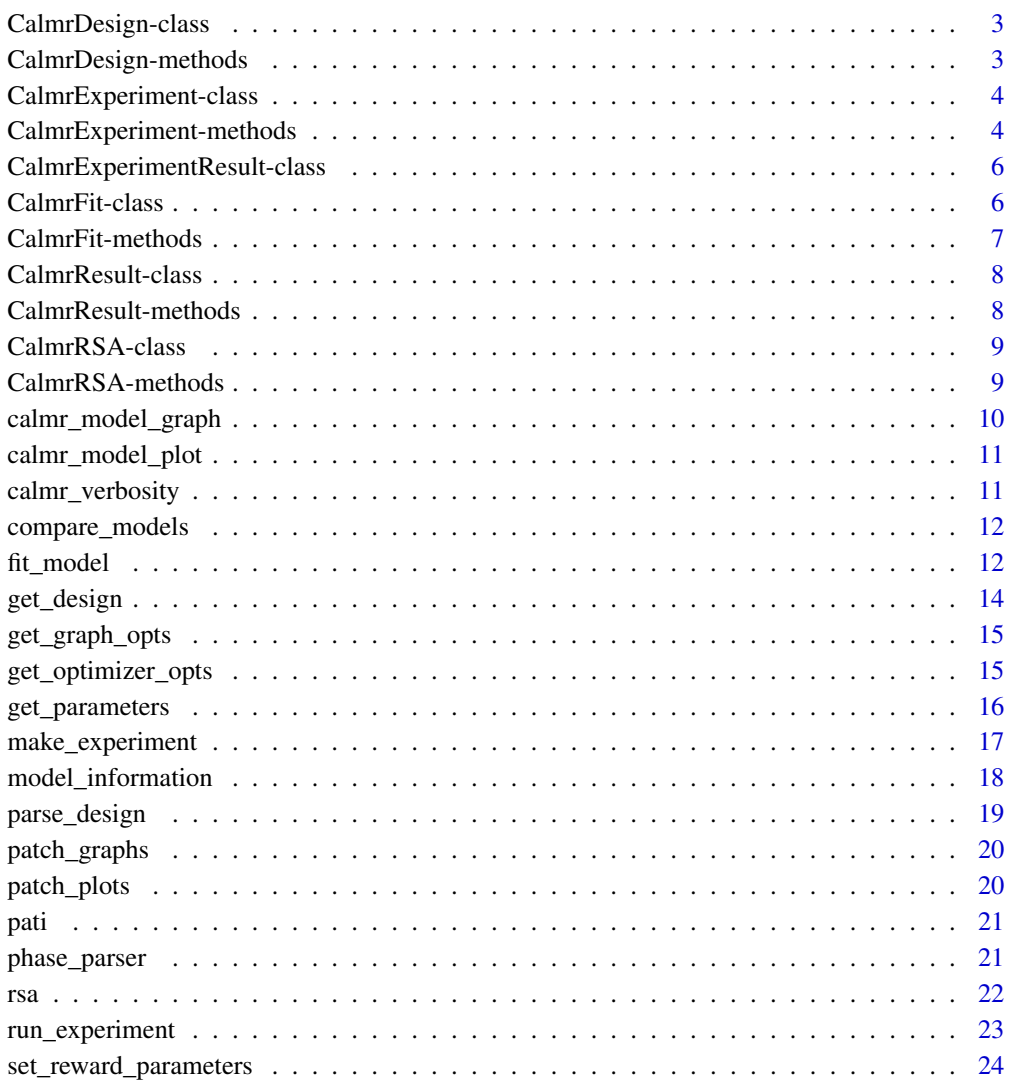

#### **Index** [25](#page-24-0)

<span id="page-2-1"></span><span id="page-2-0"></span>CalmrDesign-class *S4 class for calmr designs*

#### Description

S4 class for calmr designs

#### Slots

design: A list containing design information. mapping: A list containing the object mapping. raw\_design: The original data.frame. augmented: Whether the object has been augmented.

CalmrDesign-methods *CalmrDesign methods*

#### Description

S4 methods for CalmrDesign class.

#### Usage

## S4 method for signature 'CalmrDesign' show(object)

## S4 method for signature 'CalmrDesign' mapping(object)

## S4 method for signature 'CalmrDesign' trials(object)

#### Arguments

object A CalmrDesign object

#### Value

show() returns NULL (invisibly).

mapping() returns a list with trial mappings.

trials() returns NULL (invisibly).

<span id="page-3-2"></span><span id="page-3-0"></span>CalmrExperiment-class *S4 class for calmr experiments.*

#### Description

S4 class for calmr experiments.

#### Slots

design: A [CalmrDesign](#page-2-1) object. model: A string specifying the model used. groups: A string specifying the groups in the design. parameters: A list with the parameters used, per group. experiences: A list with the experiences for the model. results: A [CalmrExperimentResult](#page-5-1) object. .model: Internal. The model associated with the iteration. .group: Internal. The group associated with the iteration. .iter: Internal. The iteration number.

#### See Also

CalmrExperiment-methods

CalmrExperiment-methods

*CalmrExperiment methods*

#### <span id="page-3-1"></span>Description

S4 methods for CalmrExperiment class.

#### Usage

```
## S4 method for signature 'CalmrExperiment'
show(object)
```
## S4 method for signature 'CalmrExperiment' design(x)

## S4 method for signature 'CalmrExperiment' trials(object)

## S4 method for signature 'CalmrExperiment'

#### <span id="page-4-0"></span>CalmrExperiment-methods 5

```
parameters(x)
```

```
## S4 replacement method for signature 'CalmrExperiment'
parameters(x) <- value
```

```
## S4 method for signature 'CalmrExperiment'
experiences(x)
```

```
## S4 method for signature 'CalmrExperiment'
results(object)
```

```
## S4 method for signature 'CalmrExperiment'
raw_results(object)
```
## S4 method for signature 'CalmrExperiment' parsed\_results(object)

```
## S4 method for signature 'CalmrExperiment'
length(x)
```

```
## S4 method for signature 'CalmrExperiment'
parse(object, outputs = NULL)
```

```
## S4 method for signature 'CalmrExperiment'
aggregate(x, outputs = NULL)
```

```
## S4 method for signature 'CalmrExperiment'
plot(x, type = NULL)
```

```
## S4 method for signature 'CalmrExperiment'
graph(x, \ldots)
```
#### Arguments

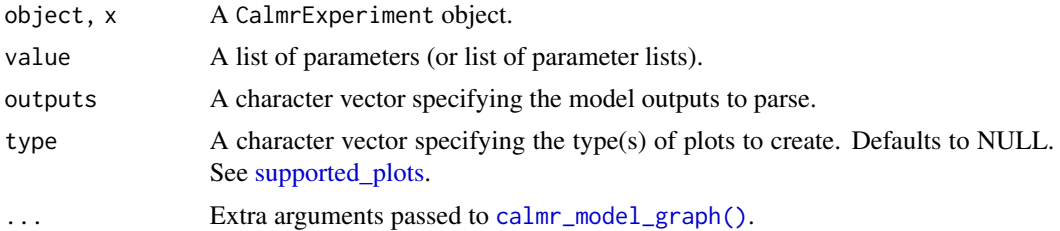

#### Value

show() returns NULL (invisibly).

design() returns the CalmrDesign contained in the object.

trials() returns NULL (invisibly).

parameters() returns the list of parameters contained in the object.

parameters()<- returns the object after updating parameters.

experiences() returns a list of data. frame objects containing model training routines.

results() returns a data.table objects with aggregated results.

raw\_results() returns a list with raw model results.

parsed\_results() returns a list of data.table objects with parsed results.

length() returns an integer specifying the total length of the experiment (groups by iterations).

parse() returns the object after parsing raw results.

aggregate() returns the object after aggregating parsed results.

plot() returns a list of 'ggplot' plot objects.

graph() returns a list of 'ggplot' plot objects.

<span id="page-5-1"></span>CalmrExperimentResult-class

*S4 class for calmr experiment results*

#### Description

S4 class for calmr experiment results

#### Slots

aggregated results A list of data.table objects with aggregated results. parsed\_results A list containing data.table objects with parsed results. raw\_results A list with raw model outputs.

<span id="page-5-2"></span>CalmrFit-class *S4 class for calmr Fit*

#### Description

S4 class for calmr Fit

#### **Slots**

nloglik: Numeric. Negative log likelihood of the fit best\_pars: Numeric. Best fitting parameters model\_pars: Numeric. Parameters used in the model function link\_pars: Numeric. Parameters used in the link function data: Numeric. Data used for fit model function: Function. Model function link\_function: Function. Link function ll\_function: Function. Objective function (usually nloglikelihood) optimizer\_options: List. Options used for the optimizer extra\_pars: List. Extra parameters passed to the fit call (...)

<span id="page-5-0"></span>

#### <span id="page-6-0"></span>CalmrFit-methods 7

#### See Also

CalmrFit-methods

CalmrFit-methods *CalmrFit methods*

#### Description

S4 methods for CalmrFit class.

#### Usage

```
## S4 method for signature 'CalmrFit'
show(object)
## S4 method for signature 'CalmrFit'
predict(object, type = "response", ...)
## S4 method for signature 'CalmrFit'
NLL(object)
## S4 method for signature 'CalmrFit'
AIC(object, k = 2)
```

```
## S4 method for signature 'CalmrFit'
BIC(object)
```
#### Arguments

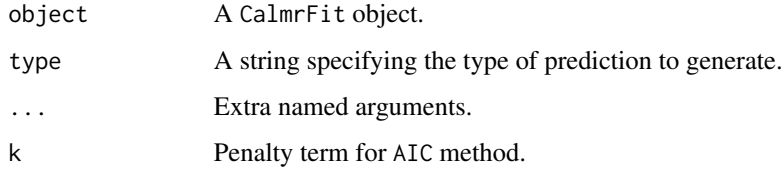

#### Details

With type = "response", the predict() function passed model responses to the link function used to fit the model.

The AIC is defined as  $2*k - 2*-NL$ , where k is a penalty term and NLL is the negative log likelihood of the model.

The BIC is defined as  $p * log(n) - 2 * - NLL$ , where p is the number of parameters in the model and n is the number of observations

#### <span id="page-7-0"></span>Value

- show() returns NULL (invisibly).
- predict() returns a numeric vector.
- NLL() returns the negative log likelihood of the model.
- AIC() returns the Akaike Information Criterion (AIC) of the model.
- BIC() returns the Bayesian Information Criterion (BIC) of the model.

CalmrResult-class *S4 class for calmr results*

#### Description

S4 class for calmr results

#### **Slots**

aggregated\_results A list of data.table objects with aggregated results. parsed\_results A list containing data.table objects with parsed results. raw\_results A list with raw model outputs.

#### See Also

CalmrResults-methods

CalmrResult-methods *CalmrResult methods*

#### Description

S4 methods for CalmrResults class.

#### Usage

## S4 method for signature 'CalmrResult' show(object)

#### Arguments

object A CalmrResults object.

#### Value

• show() returns NULL (invisibly).

<span id="page-8-0"></span>

S4 class for calmr representational similarity analysis

#### Slots

corr\_mat: An array containing the correlation matrix distances: A list of pairwise distance matrices args: A list of the arguments used to create the object. test\_data: A list with permutation data, only populated after testing the object.

CalmrRSA-methods *CalmrRSA methods*

#### <span id="page-8-1"></span>Description

S4 methods for CalmrRSA class.

#### Usage

```
## S4 method for signature 'CalmrRSA'
show(object)
## S4 method for signature 'CalmrRSA'
test(object, n_samples = 1000, p = 0.95)
## S4 method for signature 'CalmrRSA'
```
#### Arguments

plot(x)

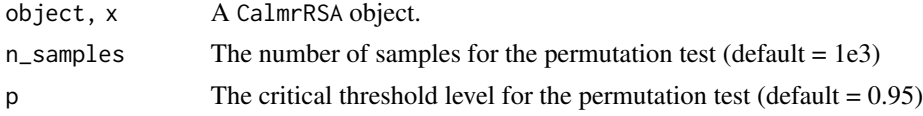

#### Value

- show() returns NULL (invisibly).
- test() returns the CalmrRSA object with permutation test data.
- plot() returns a list of 'ggplot' plot objects.

<span id="page-9-1"></span><span id="page-9-0"></span>Create a graph with calmr data

#### Usage

```
calmr_model_graph(
  x,
 loops = TRUE,
 limits = max(abs(x$value)) * c(-1, 1),
 colour_key = FALSE,
  t = max(x$trial),
 options = get_graph_opts()
\mathcal{L}
```
#### Arguments

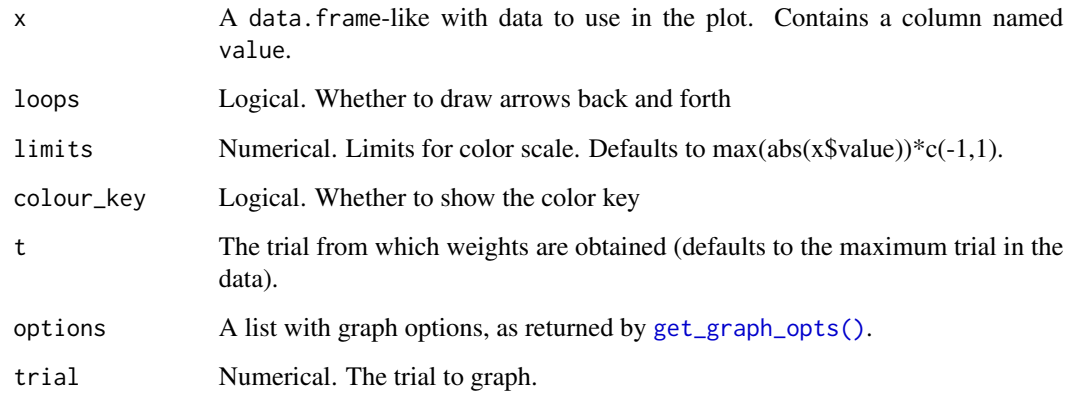

#### Value

A 'ggplot' object

#### Note

You should probably be getting graphs via the [graph\(\)](#page-3-1) method for [CalmrExperiment.](#page-3-2)

<span id="page-10-0"></span>calmr\_model\_plot *Create a plot with calmr data*

#### Description

Create a plot with calmr data

#### Usage

calmr\_model\_plot(dat, type)

#### Arguments

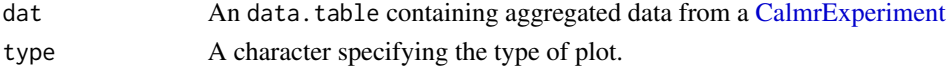

#### Value

A 'ggplot' object.

#### Note

You should probably be getting plots via the [plot\(\)](#page-3-1) method for [CalmrExperiment.](#page-3-2)

calmr\_verbosity *Set verbosity options for calmr*

#### Description

Whether to show verbosity messages and progress bars

#### Usage

```
calmr_verbosity(verbose)
```
#### Arguments

verbose A logical

#### Value

The list of progressr handlers (invisibly).

#### Note

Progress bars are handled by the progressr package. This is just a convenience function. See package 'progressr' for further details.

<span id="page-11-0"></span>

Run models given a set of parameters

#### Usage

 $compare_models(x, models = NULL, ...)$ 

#### Arguments

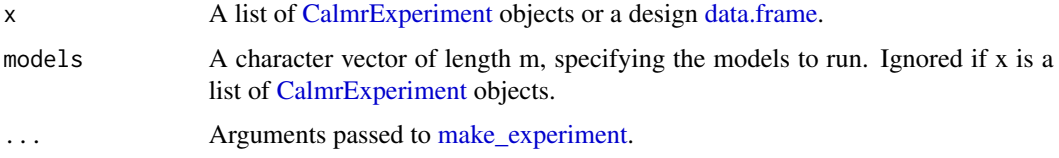

#### Value

A list of [CalmrExperiment](#page-3-2) objects

#### Examples

```
# By making experiment beforehand (recommended)
df <- get_design("blocking")
models <- c("HD2022", "RW1972", "PKH1982")
exps <- lapply(models, function(m) {
  make_experiment(df,
   parameters = get_parameters(df, model = m),
   model = m)
})
comp <- compare_models(exps)
# By passing minimal arguments (not recommended; default parameters)
comp <- compare_models(df, models = models)
```
<span id="page-11-1"></span>fit\_model *Fit model to data*

#### Description

Obtain MLE estimates for model, given data.

#### <span id="page-12-0"></span>fit\_model 13

#### Usage

fit\_model(data, model\_function, optimizer\_options, file = NULL, ...)

#### Arguments

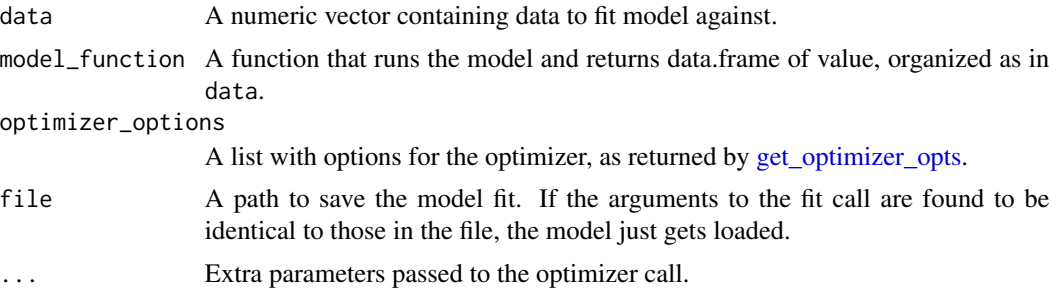

#### Value

A [CalmrFit](#page-5-2) object

#### **Note**

See the calmr\_fits vignette for examples

#### See Also

[get\\_optimizer\\_opts\(\)](#page-14-2)

#### Examples

```
# Make some fake data
df \le data.frame(g = "g", p1 = "3A>(US)", r1 = TRUE)
pars <- get_parameters(df, model = "RW1972")
pars$alphas["US"] <- 0.9
exper <- make_experiment(df, parameters = pars, model = "RW1972")
res <- run_experiment(exper, outputs = "rs")
rs <- results(res)$rs$value
# define model function
model_fun \leq function(p, ex) {
 np <- parameters(ex)
 np[[1]]$alphas[] <- p
  parameters(ex) <- np
  results(run_experiment(ex))$rs$value
}
# Get optimizer options
optim_opts <- get_optimizer_opts(
 model_pars = names(pars$alphas),
 11 = rep(.05, 2), ul = rep(.95, 2),optimizer = "optim", family = "identity"
)
```

```
optim_opts$initial_pars[] <- rep(.6, 2)
fit_model(rs, model_fun, optim_opts,
  ex = expert, method = "L-BFGS-B",
  control = list(maxit = 1)\overline{)}
```
get\_design *Get basic designs*

#### Description

Get basic designs

#### Usage

get\_design(design\_name = NULL)

#### Arguments

design\_name A string specifying a design name (default = NULL)

#### Value

If design\_name is not NULL, a data.frame containing the design. Otherwise, a list containing all available designs.

#### See Also

[parse\\_design\(\)](#page-18-1)

#### Examples

```
names(get_design())
get_design("blocking")
```
<span id="page-13-0"></span>

<span id="page-14-1"></span><span id="page-14-0"></span>get\_graph\_opts *Get options for calmr graph*

#### Description

Get options for calmr graph

#### Usage

```
get_graph_opts(graph_size = "small")
```
#### Arguments

graph\_size A string (either "small" or "large"). to return default values for small or large graphs

#### Value

A list with graph options, to be passed to ggnetwork::geom\_nodes().

<span id="page-14-2"></span>get\_optimizer\_opts *Get optimizer options*

#### Description

Get optimizer options

#### Usage

```
get_optimizer_opts(
 model_pars,
 initial_pars = rep(NA, length(model_pars)),
 ll = rep(NA, length(model_pars)),
 ul = rep(NA, length(model_pars)),
 optimizer = NULL,
  family = NULL)
```
#### Arguments

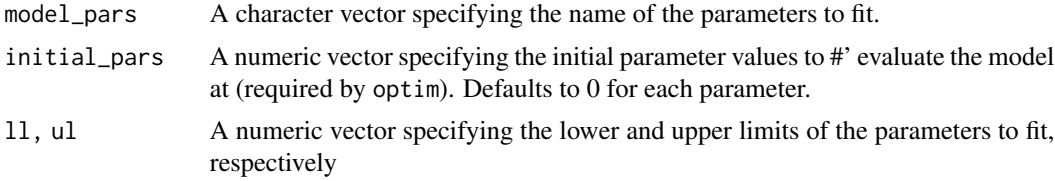

#### <span id="page-15-0"></span>16 get\_parameters

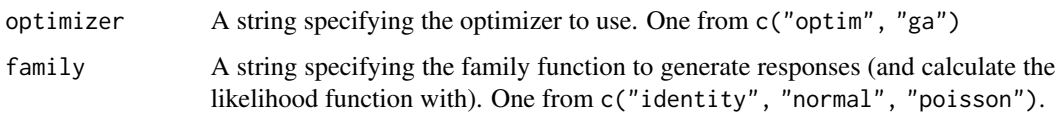

#### Value

A list with optimizer options.

#### Note

Whenever a family function other than the identity is used, the family-specific parameters will always be appended to the end of the relevant lists.

#### See Also

[fit\\_model\(\)](#page-11-1)

<span id="page-15-1"></span>get\_parameters *Get model parameters*

#### Description

Get model parameters

#### Usage

```
get_parameters(design, model = NULL)
```
#### Arguments

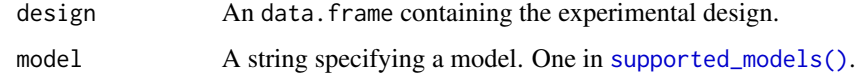

#### Value

A list with model parameters depending on model

#### Examples

```
block <- get_design("blocking")
get_parameters(block, model = "SM2007")
```
<span id="page-16-1"></span><span id="page-16-0"></span>Makes a CalmrExperiment object containing the arguments necessary to run an experiment.

#### Usage

```
make_experiment(
  design,
 parameters = NULL,
 model = NULL,iterations = 1,
  miniblocks = TRUE,
  .callback_fn = NULL,
  ...
)
```
#### Arguments

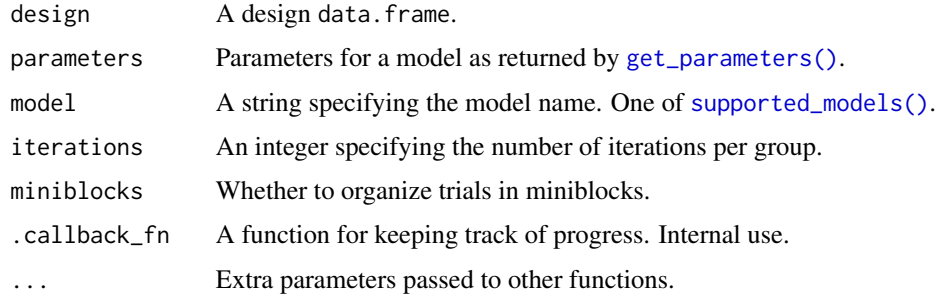

#### Value

A [CalmrExperiment](#page-3-2) object.

#### Note

The miniblocks option will direct the sampling function to create equally-sized miniblocks with random trials within a phase. For example, the phase string "2A/2B" will create two miniblocks with one of each trial. The phase string "2A/4B" will create two miniblocks with one A trial, and 2 B trials. However, the phase string "2A/1B" will not result in miniblocks, even if miniblocks here is set to TRUE.

#### See Also

[parse\\_design\(\)](#page-18-1),

#### Examples

```
des <- data.frame(Group = "G1", P1 = "10A>(US)", R1 = TRUE)
ps <- get_parameters(des, model = "HD2022")
make_experiment(
  design = des, parameters = ps,
  model = "HD2022", iterations = 2
)
```
model\_information *Model information functions*

#### <span id="page-17-1"></span>Description

An assortment of functions to return model information.

#### Usage

```
supported_models()
```

```
supported_optimizers()
```
supported\_families()

supported\_plots(model = NULL)

get\_model(model)

```
parameter_info(model = NULL)
```
model\_outputs(model = NULL)

#### Arguments

model A string specifying a model. One from supported\_models().

#### Value

supported\_models() returns a character vector. supported\_optimizers() returns a character vector. supported\_families() returns a character vector. supported\_plots() returns a character vector or list (if model is NULL). get\_model() returns a model function. parameter\_info() returns a list or a list of lists (if model is NULL). model\_outputs() returns a character vector or list (if model is NULL).

<span id="page-17-0"></span>

#### <span id="page-18-0"></span>parse\_design 19

#### Examples

```
# Outputs and plots supported by the RW1972 model
model_outputs("RW1972")
# Getting the model function implementing the PKH1982 model
pkh_func <- get_model("PKH1982")
head(pkh_func, 10)
# Getting the parameters required by SM2007
parameter_info("SM2007")
```
<span id="page-18-1"></span>parse\_design *Parse design data.frame*

#### Description

Parse design data.frame

#### Usage

parse\_design(df, model = NULL, ...)

#### Arguments

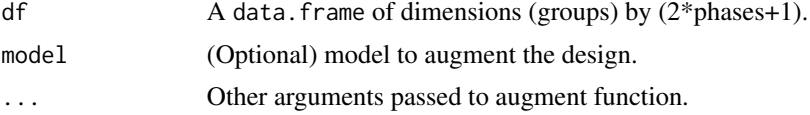

#### Value

A [CalmrDesign](#page-2-1) object.

#### **Note**

Each entry in even-numbered columns of df is a string formatted as per [phase\\_parser\(\)](#page-20-1).

#### See Also

```
phase_parser()
```
#### Examples

```
df <- data.frame(
  Group = c("Group 1", "Group 2"),P1 = c("10AB(US)", "10A(US)"), R1 = c(TRUE, TRUE)
)
parse_design(df)
```
<span id="page-19-0"></span>

Convenience function to patch graphs with 'patchwork'

#### Usage

```
patch_graphs(graphs, selection = names(graphs))
```
#### Arguments

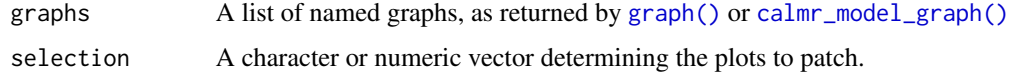

#### Value

A 'patchwork' object

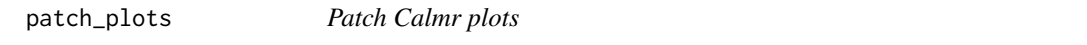

#### Description

Convenience function to patch plots with patchwork

#### Usage

```
patch_plots(plots, selection = names(plots), plot_options = get_plot_opts())
```
#### Arguments

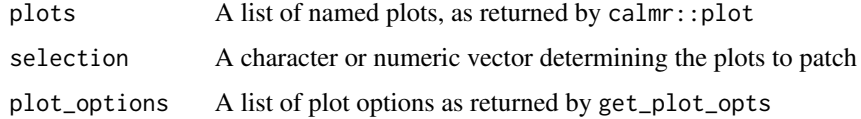

#### Value

A patchwork object

<span id="page-20-0"></span>

A dataset containing rat nose pokes and lever presses when levers were associated with different appetitive stimuli.

#### Usage

pati

#### Format

A data.frame with the following variables:

subject subject identifier

block the 2-session block of training (1 to 8)

**lever** lever presented on the trial:  $L = left$ ;  $R = right$ 

us the stimulus that followed the lever:  $P =$  pellet;  $S =$  sucrose

**response** the response:  $lp = lever$  press;  $np = nose$  poke

rpert responses per trial ...

#### Source

Patittucci et al. (2016). JEP:ALC

<span id="page-20-1"></span>phase\_parser *Parses a phase string*

#### Description

Parses a phase string

#### Usage

phase\_parser(phase\_string)

#### Arguments

phase\_string A string specifying trials within a phase.

#### <span id="page-21-0"></span>Value

A named list with:

trial\_info: A trial-named list of lists.

general\_info: General phase information.

#### Note

This function is meant for internal use only, but we expose it so you can test your strings.

#### See Also

[parse\\_design\(\)](#page-18-1)

#### Examples

```
# A silly (but valid) string
phase_parser("10#Rescorla>Wagner")
```
# An invalid string that needs trial repetitions for one of trials. try(phase\_parser("10#Rescorla/Wagner"))

rsa *Perform representational similarity analysis*

#### Description

Perform representational similarity analysis

#### Usage

 $rsa(x, comparisons, test = FALSE, ...)$ 

#### Arguments

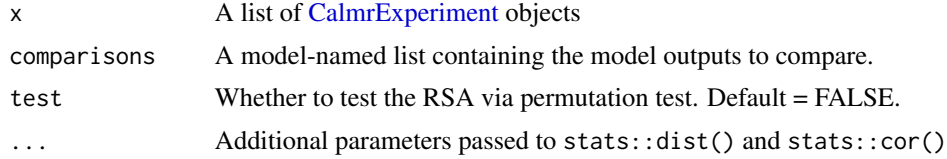

#### Value

A CalmrRSA object

#### Note

The object returned by this function can be later tested via its own [test\(\)](#page-8-1) method.

#### <span id="page-22-0"></span>run\_experiment 23

#### Examples

```
# Comparing the associations in three models
exp <- data.frame(
  Group = c("A", "B"),P1 = c("2(A)>(US)/1B>(US)", "1(A)>(US)/2B>(US)"),
 R1 = TRUE)
models <- c("HD2022", "RW1972", "PKH1982")
parameters <- sapply(models, get_parameters, design = exp)
exp_res <- compare_models(exp,
 models = models
\lambdacomparisons <- list(
  "HD2022" = c("vs"),
  "RW1972" = c("vs"),
  "PKH1982" = c("eivs")
)
res <- rsa(exp_res, comparisons = comparisons)
test(res, n_samples = 20)
```
run\_experiment *Run experiment*

#### Description

Runs an experiment with minimal parameters.

#### Usage

```
run\_experiment(x, outputs = NULL, parse = TRUE, aggregate = TRUE, ...)
```
#### Arguments

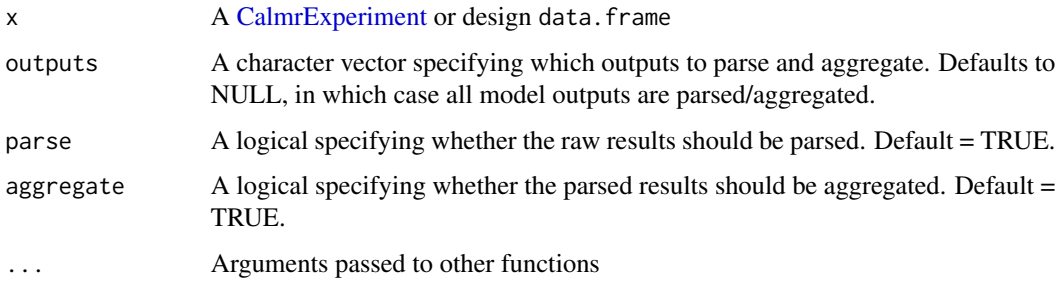

#### Value

A [CalmrExperiment](#page-3-2) with results.

#### Examples

```
# Using a data.frame only (throws warning)
df <- get_design("relative_validity")
run_experiment(df, model = "RW1972")
# Using custom parameters
df <- get_design("relative_validity")
pars <- get_parameters(df, model = "HD2022")
pars$alphas["US"] <- 0.6
run_experiment(df, parameters = pars, model = "HD2022")
# Using make_experiment, for more iterations
df <- get_design("blocking")
pars <- get_parameters(df, model = "SM2007")
exper <- make_experiment(df,
 parameters = pars, model = "SM2007",
  iterations = 4
\mathcal{L}run_experiment(exper)
# Only parsing the associations in the model, without aggregation
run_experiment(exper, outputs = "vs", aggregate = FALSE)
```
set\_reward\_parameters *Set reward parameters for ANCCR model*

#### Description

Set reward parameters for ANCCR model

#### Usage

```
set_reward_parameters(parameters, rewards = c("US"))
```
#### **Arguments**

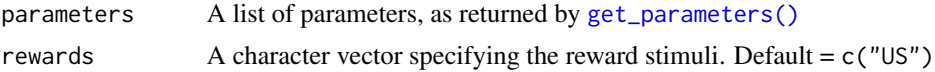

#### Value

A list of parameters

#### Note

The default behaviour of get\_parameters for the ANCCR model is to set every reward-related parameter to its non-zero default value. This function will set those parameters to zero for nonreward stimuli

<span id="page-23-0"></span>

# <span id="page-24-0"></span>**Index**

∗ datasets pati, [21](#page-20-0) aggregate *(*CalmrExperiment-methods*)*, [4](#page-3-0) aggregate, CalmrExperiment-method *(*CalmrExperiment-methods*)*, [4](#page-3-0) AIC *(*CalmrFit-methods*)*, [7](#page-6-0) AIC,CalmrFit-method *(*CalmrFit-methods*)*, [7](#page-6-0) BIC *(*CalmrFit-methods*)*, [7](#page-6-0) BIC,CalmrFit-method *(*CalmrFit-methods*)*, [7](#page-6-0) calmr\_model\_graph, [10](#page-9-0) calmr\_model\_graph(), *[5](#page-4-0)*, *[20](#page-19-0)* calmr\_model\_plot, [11](#page-10-0) calmr\_verbosity, [11](#page-10-0) CalmrDesign, *[4](#page-3-0)*, *[19](#page-18-0)* CalmrDesign-class, [3](#page-2-0) CalmrDesign-methods, [3](#page-2-0) CalmrExperiment, *[10](#page-9-0)[–12](#page-11-0)*, *[17](#page-16-0)*, *[22,](#page-21-0) [23](#page-22-0)* CalmrExperiment-class, [4](#page-3-0) CalmrExperiment-methods, [4](#page-3-0) CalmrExperimentResult, *[4](#page-3-0)* CalmrExperimentResult-class, [6](#page-5-0) CalmrFit, *[13](#page-12-0)* CalmrFit-class, [6](#page-5-0) CalmrFit-methods, [7](#page-6-0) CalmrResult-class, [8](#page-7-0) CalmrResult-methods, [8](#page-7-0) CalmrRSA-class, [9](#page-8-0) CalmrRSA-methods, [9](#page-8-0) compare\_models, [12](#page-11-0)

```
data.frame, 12
design (CalmrExperiment-methods), 4
design,CalmrExperiment-method
        (CalmrExperiment-methods), 4
```
experiences *(*CalmrExperiment-methods*)*, [4](#page-3-0)

experiences,CalmrExperiment-method *(*CalmrExperiment-methods*)*, [4](#page-3-0) fit model, [12](#page-11-0) fit\_model(), *[16](#page-15-0)* get\_design, [14](#page-13-0) get\_graph\_opts, [15](#page-14-0) get\_graph\_opts(), *[10](#page-9-0)* get\_model *(*model\_information*)*, [18](#page-17-0) get\_optimizer\_opts, *[13](#page-12-0)*, [15](#page-14-0) get\_optimizer\_opts(), *[13](#page-12-0)* get\_parameters, [16](#page-15-0) get\_parameters(), *[17](#page-16-0)*, *[24](#page-23-0)* graph *(*CalmrExperiment-methods*)*, [4](#page-3-0) graph(), *[10](#page-9-0)*, *[20](#page-19-0)* graph,CalmrExperiment-method *(*CalmrExperiment-methods*)*, [4](#page-3-0) length,CalmrExperiment-method *(*CalmrExperiment-methods*)*, [4](#page-3-0) make\_experiment, *[12](#page-11-0)*, [17](#page-16-0) mapping *(*CalmrDesign-methods*)*, [3](#page-2-0) mapping,CalmrDesign-method *(*CalmrDesign-methods*)*, [3](#page-2-0) model\_information, [18](#page-17-0) model\_outputs *(*model\_information*)*, [18](#page-17-0) NLL *(*CalmrFit-methods*)*, [7](#page-6-0) NLL,CalmrFit-method *(*CalmrFit-methods*)*, [7](#page-6-0) parameter\_info *(*model\_information*)*, [18](#page-17-0) parameters *(*CalmrExperiment-methods*)*, [4](#page-3-0) parameters,CalmrExperiment-method *(*CalmrExperiment-methods*)*, [4](#page-3-0) parameters<- *(*CalmrExperiment-methods*)*, [4](#page-3-0) parameters<-,CalmrExperiment-method *(*CalmrExperiment-methods*)*, [4](#page-3-0)

#### 26 **INDEX**

parse *(*CalmrExperiment-methods*)*, [4](#page-3-0) parse,CalmrExperiment-method *(*CalmrExperiment-methods*)*, [4](#page-3-0) parse\_design, [19](#page-18-0) parse\_design(), *[14](#page-13-0)*, *[17](#page-16-0)*, *[22](#page-21-0)* parsed\_results *(*CalmrExperiment-methods*)*, [4](#page-3-0) parsed\_results,CalmrExperiment-method *(*CalmrExperiment-methods*)*, [4](#page-3-0) patch\_graphs, [20](#page-19-0) patch\_plots, [20](#page-19-0) pati, [21](#page-20-0) phase\_parser, [21](#page-20-0) phase\_parser(), *[19](#page-18-0)* plot *(*CalmrExperiment-methods*)*, [4](#page-3-0) plot(), *[11](#page-10-0)* plot,CalmrExperiment-method *(*CalmrExperiment-methods*)*, [4](#page-3-0) plot,CalmrRSA-method *(*CalmrRSA-methods*)*, [9](#page-8-0) predict *(*CalmrFit-methods*)*, [7](#page-6-0) predict,CalmrFit-method *(*CalmrFit-methods*)*, [7](#page-6-0)

```
raw_results (CalmrExperiment-methods), 4
raw_results,CalmrExperiment-method
        (CalmrExperiment-methods), 4
results (CalmrExperiment-methods), 4
results,CalmrExperiment-method
        (CalmrExperiment-methods), 4
rsa, 22
run_experiment, 23
```

```
set_reward_parameters, 24
show,CalmrDesign-method
        (CalmrDesign-methods), 3
show,CalmrExperiment-method
        (CalmrExperiment-methods), 4
show,CalmrFit-method
        (CalmrFit-methods), 7
show,CalmrResult-method
        (CalmrResult-methods), 8
show,CalmrRSA-method
        (CalmrRSA-methods), 9
supported_families (model_information),
        18
supported_models (model_information), 18
supported_models(), 16, 17
```
supported\_optimizers *(*model\_information*)*, [18](#page-17-0) supported\_plots, *[5](#page-4-0)* supported\_plots *(*model\_information*)*, [18](#page-17-0) test *(*CalmrRSA-methods*)*, [9](#page-8-0) test(), *[22](#page-21-0)* test,CalmrRSA-method *(*CalmrRSA-methods*)*, [9](#page-8-0) trials *(*CalmrExperiment-methods*)*, [4](#page-3-0) trials,CalmrDesign-method *(*CalmrDesign-methods*)*, [3](#page-2-0) trials,CalmrExperiment-method *(*CalmrExperiment-methods*)*, [4](#page-3-0)